Subject: KDHS 2022: Table 11.13.3 Nutritional status of men age 2049 Posted by [sokiya](https://userforum.dhsprogram.com/index.php?t=usrinfo&id=4757) on Sun, 10 Dec 2023 08:51:25 GMT [View Forum Message](https://userforum.dhsprogram.com/index.php?t=rview&th=13359&goto=28294#msg_28294) <> [Reply to Message](https://userforum.dhsprogram.com/index.php?t=post&reply_to=28294)

I am trying to replicate Table 11.13.3 Nutritional status of men age 2049 using the code below use "KEMR8AFL.dta", clear

cap label define yesno 0"No" 1"Yes" gen wt=mv005/1000000

\*\*\* Anemia indicators \*\*\*

//Any anemia gen nt\_mn\_any\_anem=0 replace nt\_mn\_any\_anem=1 if hb56<130 replace nt\_mn\_any\_anem=. if hv103==0 | hv042!=1 | hb55!=0 label values nt mn any anem yesno label var nt mn any anem "Any anemia - men"

\*\*\* Anthropometry indicators \*\*\*

//Mean BMI - men 15-49 gen bmi=hb40/100 summarize bmi if inrange(bmi,12,60) & mv013<8 [iw=wt] gen nt\_mn\_bmi\_mean=round(r(mean),0.1) label var nt\_mn\_bmi\_mean "Mean BMI - men 15-49"

//Mean BMI - all men summarize bmi if inrange(bmi,12,60) [iw=wt] gen nt mn bmi mean all=round( $r$ (mean),0.1) label var nt\_mn\_bmi\_mean\_all "Mean BMI - all men"

//Normal weight gen nt\_mn\_norm= inrange(hb40,1850,2499) if inrange(hb40,1200,6000) label values nt\_mn\_norm yesno label var nt\_mn\_norm "Normal BMI - men"

//Thin gen nt\_mn\_thin= inrange(hb40,1200,1849) if inrange(hb40,1200,6000) label values nt mn thin yesno label var nt\_mn\_thin "Thin BMI - men"

//Mildly thin gen nt\_mn\_mthin= inrange(hb40,1700,1849) if inrange(hb40,1200,6000) label values nt\_mn\_mthin yesno label var nt\_mn\_mthin "Mildly thin BMI - men"

//Moderately and severely thin

gen nt\_mn\_modsevthin= inrange(hb40,1200,1699) if inrange(hb40,1200,6000) label values nt\_mn\_modsevthin yesno label var nt\_mn\_modsevthin "Moderately and severely thin BMI - men"

//Overweight or obese gen nt\_mn\_ovobese= inrange(hb40,2500,6000) if inrange(hb40,1200,6000) label values nt\_mn\_ovobese yesno label var nt\_mn\_ovobese "Overweight or obese BMI - men"

//Overweight gen nt\_mn\_ovwt= inrange(hb40,2500,2999) if inrange(hb40,1200,6000) label values nt\_mn\_ovwt yesno label var nt\_mn\_ovwt "Overweight BMI - men"

//Obese gen nt\_mn\_obese= inrange(hb40,3000,6000) if inrange(hb40,1200,6000) label values nt\_mn\_obese yesno label var nt\_mn\_obese "Obese BMI - men"

tabstat nt\_mn\_ht nt\_mn\_bmi\_mean nt\_mn\_norm nt\_mn\_thin nt\_mn\_mthin nt\_mn\_modsevthin nt mn\_ovobese nt\_mn\_ovwt nt\_mn\_obese [aw=wt], statistics(mean) save e

It seems the variables aren't in MR file. Any help will be appreciated

Subject: Re: KDHS 2022: Table 11.13.3 Nutritional status of men age 2049 Posted by [sokiya](https://userforum.dhsprogram.com/index.php?t=usrinfo&id=4757) on Mon, 11 Dec 2023 08:22:07 GMT [View Forum Message](https://userforum.dhsprogram.com/index.php?t=rview&th=13359&goto=28299#msg_28299) <> [Reply to Message](https://userforum.dhsprogram.com/index.php?t=post&reply_to=28299)

Sorry - I realized the variables are in PR file. Please disregard my earlier post. Thank you!

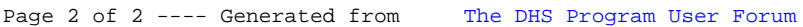